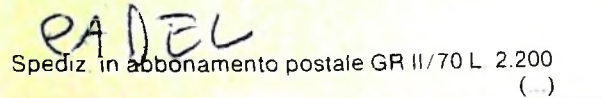

同島

医剧

# 53 CORSO WPUTER

FG

è una iniziativa **FABBRI EDITORI** in collaborazione con **BANCO DI ROMA** e OLIVETTI

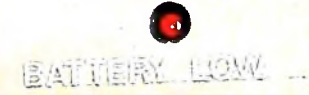

 $\mathbb{D}% _{T}=\mathbb{Z}_{+}^{T}\times\mathbb{Z}_{+}^{T}$ 

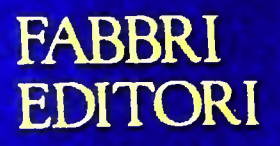

## IL BANCO DI ROMA FINANZIA IL VOSTRO ACQUISTO DI M 10 e M 20

#### Acquisto per contanti

È la formula di acquisto tradizionale. Non vi sono particolari commenti da fare, se non sottolineare che troverete ampia disponibilità presso <sup>i</sup> punti di vendita Olivetti, poiché, grazie al "Corso pratico col computer", godrete di un rapporto di privilegio.

#### Il servizio di finanziamento bancario

Le seguenti norme descrivono dettagliatamente il servizio di finanziamento offerto dal Banco di Roma e dagli Istituti bancari a esso collegati:

> Banca Centro Sud Banco di Perugia

Le agenzie e/o sportelli di questi istituti sono presenti in 216 località italiane.

Come si accede al credito e come si entra in possesso del computer

- <sup>1</sup> ) Il Banco di Roma produce una modulistica che è stata distribuita a tutti i punti di vendita dei computer M <sup>10</sup> e M 20 caratterizzati dalla vetrofania M 10.
- 2) L'accesso al servizio bancario è limitato solo a coloro che si presenteranno al punto di vendita Olivetti.
- 3) Il punto di vendita Olivetti prowederà a istruire la pratica con la più vicina agenzia del Banco di Roma, a comunicare al cliente entro pochi gorni l'awenuta concessione del credito e a consegnare il computer.

I valori del credito

Le convenzioni messe a punto con il Banco di Roma, valide anche per le banche collegate, prevedono:

- 1) Il credito non ha un limite minimo, purché tra le parti acquistate vi sia l'unità computer base.
- 2) Il valore massimo unitario per il credito è fissato nei seguenti termini:
	- valore massimo unitario per M  $10 =$ L. 3.000.000
	- valore massino unitario per M 20 = L. 15.000.000
- 3) Il tasso passivo applicato al cliente è pan

al "prime rate ABI (Associazione Bancaria Italiana) + 1,5 punti percentuali".

- 4) La convenzione prevede anche l'adeguamento del tasso passivo applicato al cliente a ogni variazione del "prime rate ABI"; tale adeguamento avverrà fin dal mese successivo a quello a cui è avvenuta la variazione.
- 5) La capitalizzazione degli interessi è annuale con rate di rimborso costanti, mensili, posticipate; il periodo del prestito è fissato in 18 mesi.
- 6) Al cliente è richiesto, a titolo di impegno, un deposito cauzionale pari al 10% del valore del prodotto acquistato, IVA inclusa; di tale 10% L. 50.000 saranno trattenute dal Banco di Roma a titolo di rimborso spese per l'istruttoria, il rimanente valore sarà vincolato come deposito fruttifero a un tasso annuo pari all'l 1%, per tutta la durata del prestito e verrà utilizzato quale rimborso delle ultime rate.
- 7) Nel caso in cui il cliente acquisti in un momento successivo altre parti del computer (esempio, stampante) con la formula del finanziamento bancario, tale nuovo prestito attiverà un nuovo contratto con gli stessi termini temporali e finanziari del precedente.

Le diverse forme di pagamento del finanziamento bancario

Il pagamento potrà avvenire:

- presso l'agenzia del Banco di Roma, o Istituti bancari a esso collegati, più vicina al punto di vendita Olivetti;
- presso qualsiasi altra agenzia del Banco di Roma, o Istituto a esso collegati;
- $\square$  presso qualsiasi sportello di qualsiasi Istituto bancario, tramite ordine di bonifico (che potrà essere fatto una volta e avrà valore per tutte le rate);
- presso qualsiasi Ufficio Postale, tramite vaglia o conto corrente postale. Il numero di conto corrente postale sul quale effettuare il versamento verrà fornito dall'agenzia del Banco di Roma, o da Istituti a esso collegati.

**Direttore dell'opera GIANNI DEGLI ANTONI**

**Comitato Scientifico GIANNI DEGLI ANTONI Docente di Teoria dell'informazione. Direttore dell'istituto di Cibernetica dell'università degli Studi di Milano**

**UMBERTO ECO Ordinario di Semiotica presso l'Università di Bologna**

**MARIO ITALIANI Ordinarlo di Teoria e Applicazione delle Macchine Calcolatrici presso l'istituto di Cibernetica dell'università degli Studi di Milano**

**MARCO MAIOCCHI Professore Incaricato di Teoria e Applicazione delle Macchine Calcolatrici presso l'istituto di Cibernetica dell'università degli Studi di Milano**

**DANIELE MARINI Ricercatore universitario presso l'istituto di Cibernetica dell'università degli Studi di Milano**

**Curatori di rubriche MARCO ANELLI, DIEGO DIASI, ANDREA GRANELLI. ALDO GRASSO. MARCO MAIOCCHI, DANIELE MARINI. GIANCARLO MAURI, CLAUDIO PARMELU**

**Testi MARCO ANELLI, DIEGO DIASI, DOMENICO CAVALLOTTO, CLAUDIO PARMELLI, Etnoteam (ADRIANA BICEGO).**

**Tavole Logicai Studio Communication Il Corso di Programmazione e BASIC è stato realizzato da Etnoteam** S.p.A., milano<br>Computergrafica è stato realizzato da Eidos, S.c.r.I., Milano<br>Usare il Computer è stato realizzato in collaborazione con PARSEC S.N.C. **- Milano**

**Direttore Editoriale ORSOLA FENGHI**

**Redazione CARLA VERGANI LOGICAL STUDIO COMMUNICATION**

**Art Director CESARE BARONI**

**Impaginatone BRUNO DE CHECCHI PAOLA ROZZA**

**Programmazione Editoriale ROSANNA ZERBARINI GIOVANNA BREGGÉ**

**Segretarie di Redazione RENATA FRI GOL! LUCIA MONTANARI**

Corso Pratico col Computer - Copyright (c) sui fascicolo 1985 Gruppo Editoriale Fabbri, Bompiani, Sonzogno, Etas S.p.A., Milano - Copyright (c)<br>suil'opera 1994 Gruppo Editoriale Fabbri, Bompiani, Sonzogno, Etas<br>S.p.A., Mil **da mutate condizioni di mercato.**

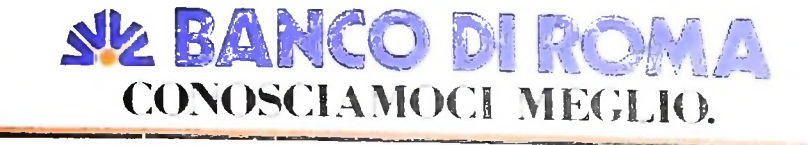

# **LE STAMPANTI (II)**

### **Concludiamo la panoramica dei vari tipi di stampanti analizzandone caratteristiche e prestazioni.**

#### Stampanti a getto d'inchiostro

**i**

**I**

**j** li

> **I I**

negli ambienti in cui la silenziosità di funzionamento è un fattore essenziale. La scrittura dei caratteri sulla carta si ottiene con un getto d'inchiostro, micronizzato da un ugello a pressione, e indirizzato da un campo elettrico creato nella In gergo tecnico si chiamano "ink jet printer", e sono l'ideale zona di stampa. Il getto è formato da minuscole gocce spruzzate in successione contro la carta, e deviate opportunamen- un'alta qualità di stampa. In campo grafico, la stampante a te da un campo elettrico generato da due piastrine poste sulla testina. Le gocce, attraversando il campo elettrico, si caricano elettrostaticamente, con carica variabile secondo le II costo è di poco superiore ai modelli a matrice di punti; ma istruzioni ricevute dalla memoria ROM che contiene la map- essendo di recente introduzione, la scelta è limitata.

getto d'inchiostro, permette di realizzare riproduzioni perfette delle immagini create sul video in alta risoluzione. pa dei caratteri. Ogni goccia si comporta in modo analogo agli elettroni nel tubo catodico di un televisore, e viene deto punto della carta. L'insieme delle gocce dà vita al carattere completo; quelle non utilizzate vengono raccolte e rimesse in circolo per essere nuovamente spruzzate contro la carta. La tecnica del getto d'inchiostro consente di produrre infini-<br>te combinazioni di caratteri con stili e formati diversi, e con

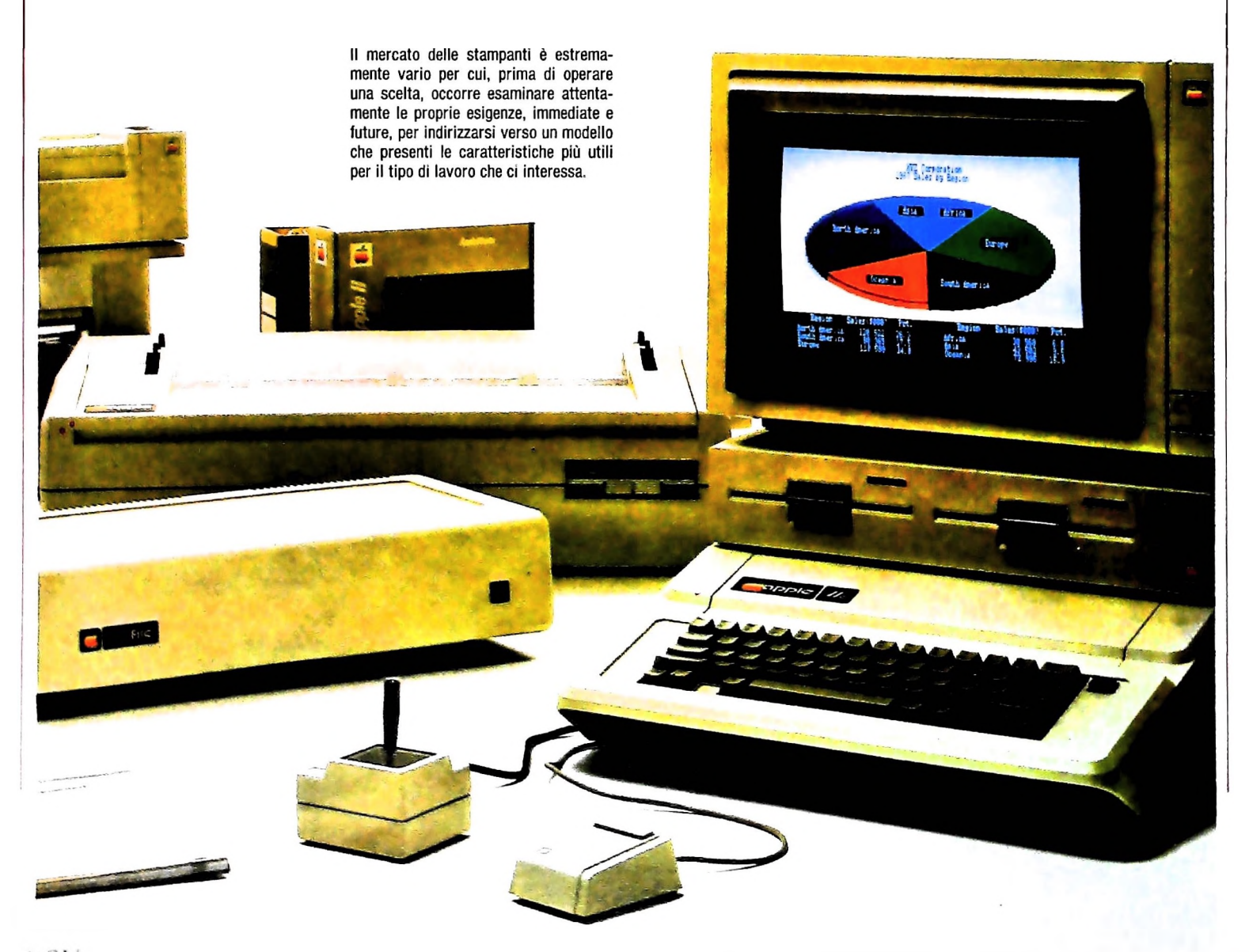

#### Stampanti termiche

Lavorano sulla base della solita matrice di punti, e imprimono i caratteri su una carta speciale termosensibile che si annerisce quando viene riscaldata. La testina è dotata di un certo numero di aghi che vengono riscaldati elettricamente e provocano l'annerimento della carta nel punto desiderato. Le stampanti termiche sono molto silenziose, ma l'elevato costo della carta speciale termosensibile ne sconsiglia l'impiego per grandi volumi di copie. Inoltre, la qualità della carta utilizzata non è adatta alla stampa di originali di buona qualità. Il costo della stampante è comunque molto contenuto (al di sotto delle 500 mila lire), e la possibilità di stampare in grafica ad alta risoluzione ne ha favorito la diffusione come periferica di sistemi a basso costo.

Tra i modelli più noti, la Apple Silentype utilizza carta termica in formato standard.

#### Stampanti elettrostatiche

Differiscono dalle stampanti termiche solo per il tipo di carta utilizzata. La testina di scrittura porta alcuni elettrodi di-

#### sposti a matrice. In fase di stampa, gli elettrodi sono percorsi da corrente elettrica ad alto voltaggio che provoca la combustione di una piccola zona sulla carta, che è ricoperta da una sottile pellicola di alluminio. Il punto in cui l'elettrodo si appoggia viene annerito, e l'azione combinata degli elettrodi provoca la formazione del carattere. La carta speciale delle stampanti elettrostatiche, essendo rivestita di alluminio, ha un costo elevato e una resa qualitativa molto bassa. Perciò, le stampanti elettrostatiche sono inadatte per la maggior parte delle applicazioni che richiedono copie stampate di una certa copie. Inoltre, la qualità della car-<br>qualità. Tuttavia, stampanti elettrostatiche riscuotono un dispeciale termosensibile ne sconsiglia l'im-<br>
delle applicazioni che richiedono copie stampate di una certa<br>
è adatta alla stampa di originali di buona<br>
ella stampanti elettrostatiche riscuotono un di-<br>
dualità. Tuttavia, s screto successo come periferiche aggiuntive per i piccoli computer domestici, dove il prezzo contenuto è un fattore rilevante rispetto alja qualità dello stampato: quella del Sinclair ZX 81, per esempio, costa meno di 100 mila lire. Sarebbe ovviamente impensabile utilizzarla per word processing professionale o per ottenere stampati di una certa importanza.

#### Stampanti a catena

Sono utilizzate nei grandi centri di calcolo, dove esiste la necessità di produrre alti volumi di stampa. Si tratta di appa-

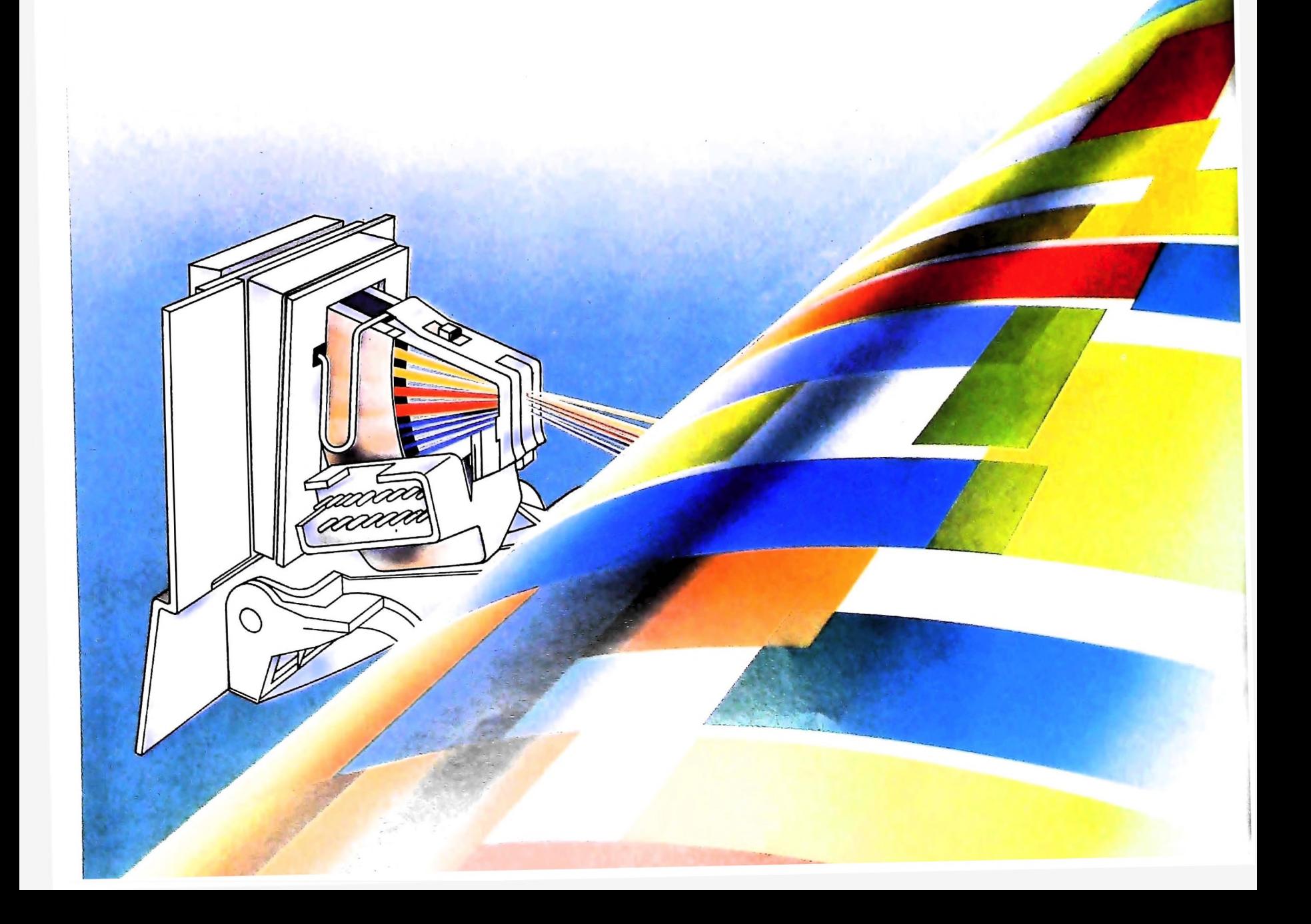

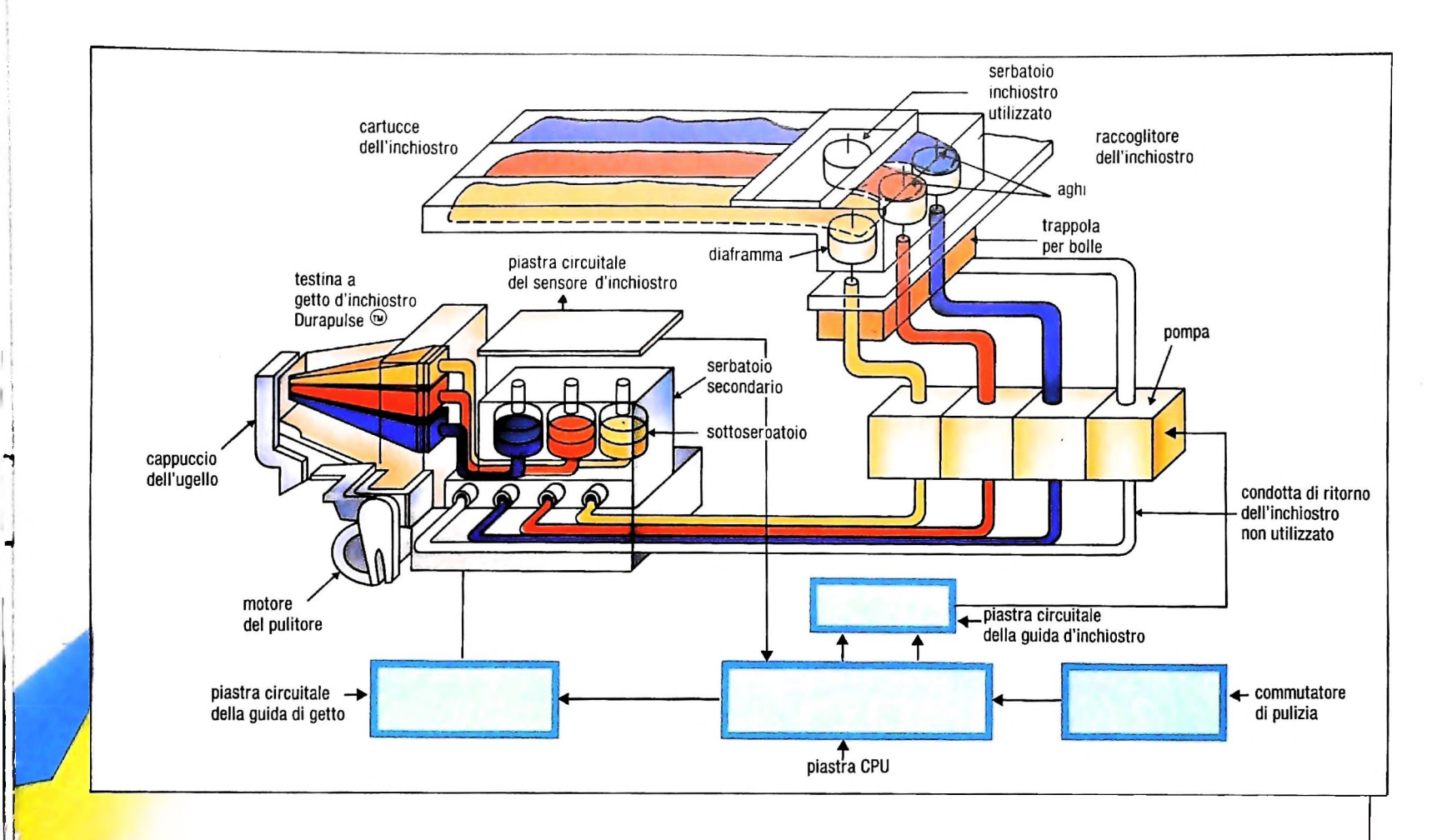

recchiature molto ingombranti e costose, in grado di stampare alcune migliaia di caratteri al secondo, con un meccanismo a impatto basato sul sincronismo di diverse decine di martelletti che stampano intere righe alla volta. Le stampanti a catena, dato il costo elevato, non sono quasi mai utilizzate in collegamento con un personal computer, ma possono servire da unità di stampa centrale per una piccola rete di elaboratori collegati fra loro.

#### Stampanti laser

Velocissime e silenziose, sono destinate a soppiantare tutti gli altri metodi di stampa quando, in un prossimo futuro già molto vicino, la tecnologia laser si diffonderà ulteriormente provocando un abbassamento dei prezzi. Attualmente, il costo proibitivo per gli utenti di personal computer (oltre 10 milioni di lire) ne limita l'impiego a quei centri di stampa che servono un sistema di computer con almeno 10 utenti collegati in rete.

Le stampanti laser sono state inventate dalla Xerox Corporation e utilizzano un procedimento xerografico molto simile a quello delle normali macchine fotocopiatrici: l'immagine riflessa sul foglio viene materializzata con un toner (inchiostro in polvere) caricato elettrostaticamente e sparso sulla superficie della carta.

Il vantaggio principale della tecnica laser è l'altissima definizione di stampa, che permette di ottenere una densità di punti (fino a 90.000 per pollice quadrato) pari a quella della migliore tecnica fotografica. Questo significa che è possibile riprodurre su carta, attraverso il personal computer, immagi-

Le stampanti a getto d'inchiostro hanno ormai sviluppato un'eccellente qualità di stampa. In queste pagine: a destra, una rappresentazione schematica delle caratteristiche costruttive e di funzionamento di una di queste stampanti; in alto testina a getto d'inchiostro Durapulse ®; in basso una stampante <sup>a</sup> getto d'inchiostro prodotta dalla Siemens.

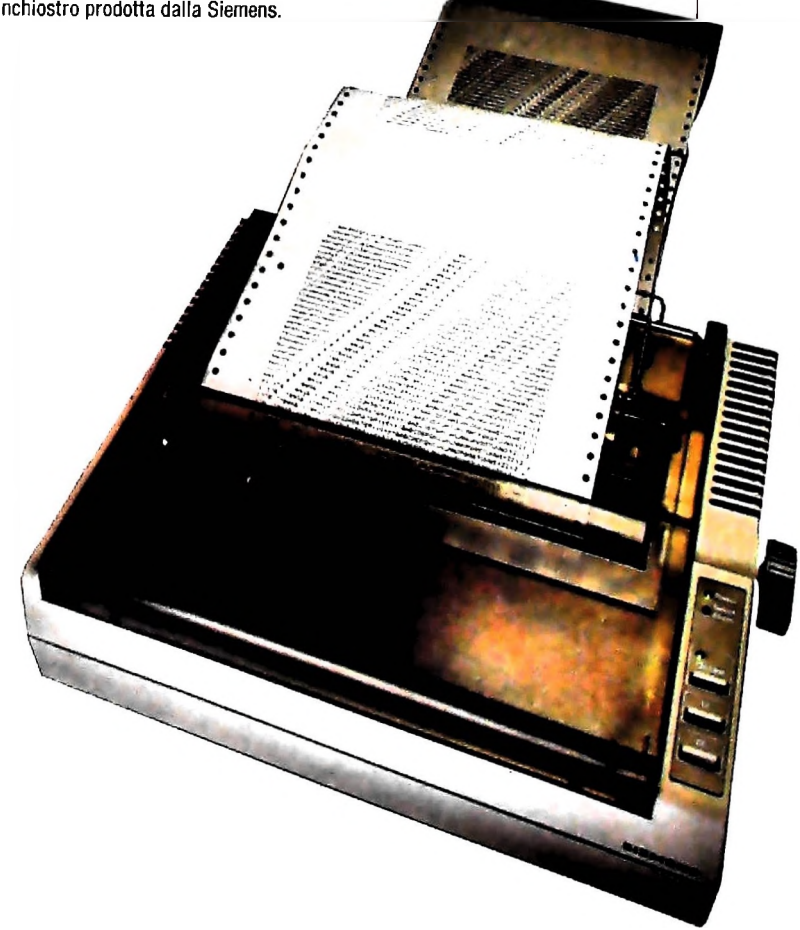

ni molto dettagliate. <sup>I</sup> set di caratteri disponibili possono essere generati via software dal computer collegato alla stampante, con la possibilità di cambiare istantaneamente stile, corpo e formato all'interno della stessa pagina.

L'alta velocità operativa e l'economia d'esercizio anche su piccoli volumi porteranno presto a una rivoluzione tecnica nell'editoria elettronica, di cui la stampante laser sarà la principale protagonista.

#### Prestazioni opzionali

Nei sistemi computerizzati più diffusi, la stampante è generalmente a matrice di punti, di tipo molto semplice, con una testina mobile montata su un carrello che si muove da sinistra a destra stampando un carattere alla volta. Chi ha l'esigenza quotidiana di stampare su carta un certo quantitativo di documenti, magari in duplice o triplice copia, si accorge molto presto che la stampantina a matrice fornita con il personal non è in grado di soddisfare tutte le richieste. Inoltre, a volte è necessario stampare lettere o documenti ufficiali di una certa importanza, e si desidera ottenere caratteri di buona qualità, sottolineature, o la notazione scientifica. Che cosa fare in questi casi?

Prima di prendere in considerazione l'idea di passare a tecniche di stampa istituzionalmente più veloci, è opportuno esaminare quali sono le caratteristiche opzionali che la stampante a matrice dovrebbe possedere per soddisfare la maggioranza delle richieste degli utenti.

La stampa bidirezionale, innanzitutto: se la testina di stampa si muove in entrambi i sensi (da sinistra a destra e da destra a sinistra), si risparmia tempo e si velocizza la stampa. La stampa bidirezionale annulla il tempo di ritorno del carrellino portatestina, perché la stampa della linea successiva è fatta in senso inverso.

Il percorso ottimizzato è un altro sistema per risparmiare tempo e velocizzare le operazioni. Il microprocessore della stampante è in grado di scegliere la strada più breve per raggiungere il primo carattere da stampare sulla riga successiva. Le stampanti bidirezionali ottimizzate sono quindi più veloci di quelle bidirezionali semplici, perché "decidono" riga per riga quando stampare da sinistra a destra e viceversa.

La tabulazione orizzontale è un altro metodo di velocizzazione della stampa su carta. Si ottiene imprimendo al carrello portatestina una velocità orizzontale maggiore quando si tratta di stampare due blocchi di caratteri sulla stessa riga, separati da una serie di spazi bianchi (per esempio, le colonne di una tabella di dati numerici a confronto, o un listino prezzi con descrizione dell'articolo, codice, prezzo netto, prezzo lordo ecc.).

La tabulazione verticale è analoga, e fa risparmiare tempo nella fase di scorrimento della carta sul tamburo quando si saltano più righe tra un testo e l'altro.

Naturalmente il tipo di lavoro che la stampante dovrà svolgere condiziona il suo rendimento. Se <sup>i</sup> testi o <sup>i</sup> tabulati prevedono linee con pochi caratteri e pochi salti di riga, il guadagno in velocità è ridotto. È bene perciò valutare attentamente il tipo di lavoro a cui la stampante è destinata per decidere se è conveniente disporre delle prestazioni opzionali, che ovviamente hanno un prezzo superiore.

#### Foglio singolo o modulo continuo?

L'alimentazione della carta è uno dei punti critici sui quali è bene riflettere in fase di scelta della stampante. I metodi di inserimento dei fogli sono soltanto due: a trattore, con impiego di fogli perforati (in gergo si chiamano "a modulo continuo"), e a frizione, con fogli singoli a inserimento manuale o automatico.

L'alimentazione a trattore è la più comoda dal punto di vista operativo: basta inserire il primo foglio del pacco nel tamburo, avendo cura di posizionare le perforazioni sugli appositi piolini di trascinamento, e la stampante continuerà a funzionare fino a consumare i mille o duemila fogli del pacco. Lo svantaggio principale è di tipo estetico, perché la carta in modulo continuo è perforata, e per ottenere fogli di aspetto normale bisogna strappare lungo il tratteggio i bordi laterali perforati. Inoltre, nel caso di inserimento del primo foglio in maniera imperfetta, può capitare che la carta s'inceppi e si strappi, bloccando la stampa che a volte deve essere ripetuta dall'inizio. Tuttavia, la praticità operativa del trascinamento a trattore ne fa il metodo ideale per chi ha necessità di stampare in maniera semplice documenti molto lunghi, anche su carta intestata. Sono infatti molte le tipografie che ultimamente si stanno attrezzando per fornire la modulistica su carta perforata per elaboratore.

L'alimentazione a foglio singolo è identica a quella di una macchina per scrivere, ma non tutte le stampanti sono predisposte per accettare fogli extrastrong per dattilografia. Inoltre, quando si tratta di stampare testi molto lunghi o in più copie, l'inserimento manuale foglio per foglio è un'operazione noiosa. Le stampanti di categoria medio-alta possiedono entrambi i metodi di alimentazione, mentre quelle più sofisticate offrono un sistema di alimentazione automatica a foglio singolo, con un serbatoio di caricamento (simile al cassetto carta delle fotocopiatrici) che introduce automaticamente un foglio alla volta nel tamburo della macchina, e provvede all'espulsione dello stampato.

#### Il silenzio è d'oro

Fra le apparecchiature periferiche collegate al computer, la stampante è senz'altro la più rumorosa. In termini di ergonomia, il rumore è uno dei fattori determinanti per la qualità del lavoro in un ambiente produttivo, e se supera un certo livello può arrecare fastidio riducendo il rendimento operativo del personale. A questo scopo i costruttori delle stampanti indicano sempre il livello di rumore acustico prodotto dalle apparecchiature e misurato in decibel. Generalmente le stampanti a impatto (matrice di punti e margherita) lavorano sotto <sup>i</sup> 65 decibel, mentre quelle non a impatto (termiche, elettrostatiche e a getto) non superano i 55 decibel.

# LA SINTESI VOCALE

### **Una tecnologia che, negli ultimi anni, ha trovato largo impiego in una vasta serie di progetti sia commerciali che industriali.**

La sintesi vocale, come strumento industriale e come prodotto di consumo, è ormai divenuta una realtà: si trovano per esempio sul mercato sistemi di segnalazione di guasti e malfunzionamenti per automobili che sfruttano l'output vocale al posto degli indicatori luminosi dei normali cruscotti.

Queste applicazioni automobilistiche della tecnologia di sintesi vocale, come la maggior parte delle applicazioni industriali, comporta la sostituzione delle segnalazioni di allarme e degli indicatori preesistenti con sistemi di voce sintetica, il che permette anche di ampliare la gamma e la comprensibilità delle segnalazioni.

La sostituzione degli indicatori luminosi è però principalmente un'applicazione che è possibile (e conveniente) ottenére con circuiti integrati studiati specificamente per la singola applicazione, in cui il disegno del prodotto parte a un livello molto basso e la quantità del prodotto è molto grande. Molti progetti industriali richiedono invece piccole quantità, che quindi non possono giustificare gli investimenti necessari per la realizzazione di circuiti integrati appositi, e vengono prodotti come schede che sfruttano componenti di uso generale. Una tipica applicazione in questa classe di prodotti è stata una catena di distributori automatici di benzina che ha utilizzato delle schede a sintesi vocale per dare le istruzioni d'uso agli utenti.

L'applicazione che viene più spesso prospettata e appoggiata dai venditori di strumenti per la sintesi vocale è centrata sui servizi telefonici. La voce sintetizzata gioca un ruolo molto importante nell'accesso via telefono ai computer. La possibilità di collegarsi a un computer sfruttando le linee telefoniche viene utilizzata già da molto tempo, ma non tutti gli utenti possono o vogliono utilizzare un terminale. Un sistema di output vocale potrebbe quindi essere utilizzato, per esempio, per produrre un rapporto vocale su un inventario o sulla situazione degli ordini, per esporre a voce le informazioni immagazzinate in un data-base, oppure per indicare le operazioni da svolgere e fornire informazioni a un utente che utilizza un segnalatore acustico, come quelli usati per il sistema di home-bancking (si veda la pagina 366).

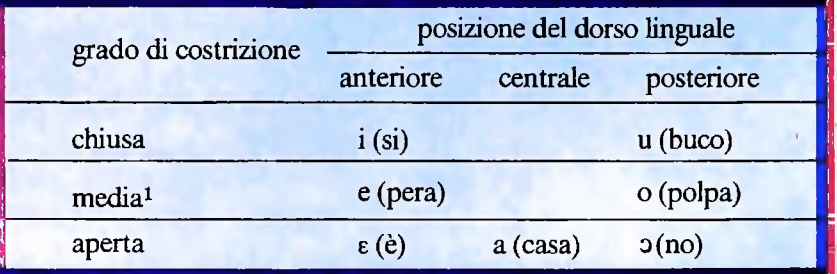

L'emissione dei suoni è condizionata dalla posizione anatomica degli organi vocali. Nell'esempio riportato in figura si veda il rapporto fra la posizione del dorso linguale e la pronuncia di alcune vocali in italiano (sopra) e in inglese (sotto). In base al grado di costrizione viene operata una classificazione dei suoni vocalici. Si noti che "e" <sup>e</sup> "o" sono chiamate semichiuse; "e" <sup>e</sup> " j " sono chiamate semiaperte, "a", aperta

■<

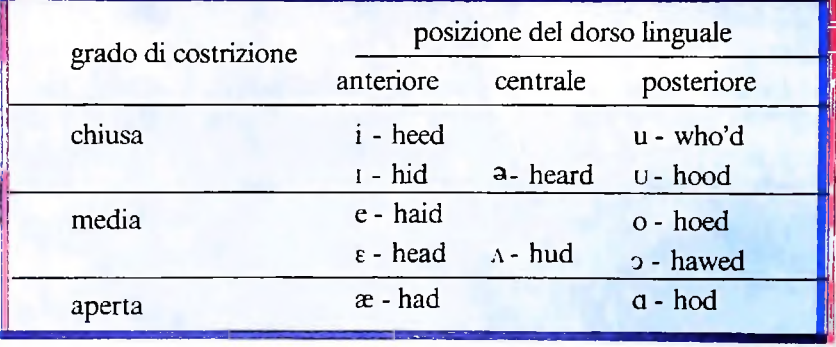

<sup>1</sup> Propriamente eeo sono chiamate semichiuse; <sup>e</sup> edo sono chiamate semiaperte; a, aperta.

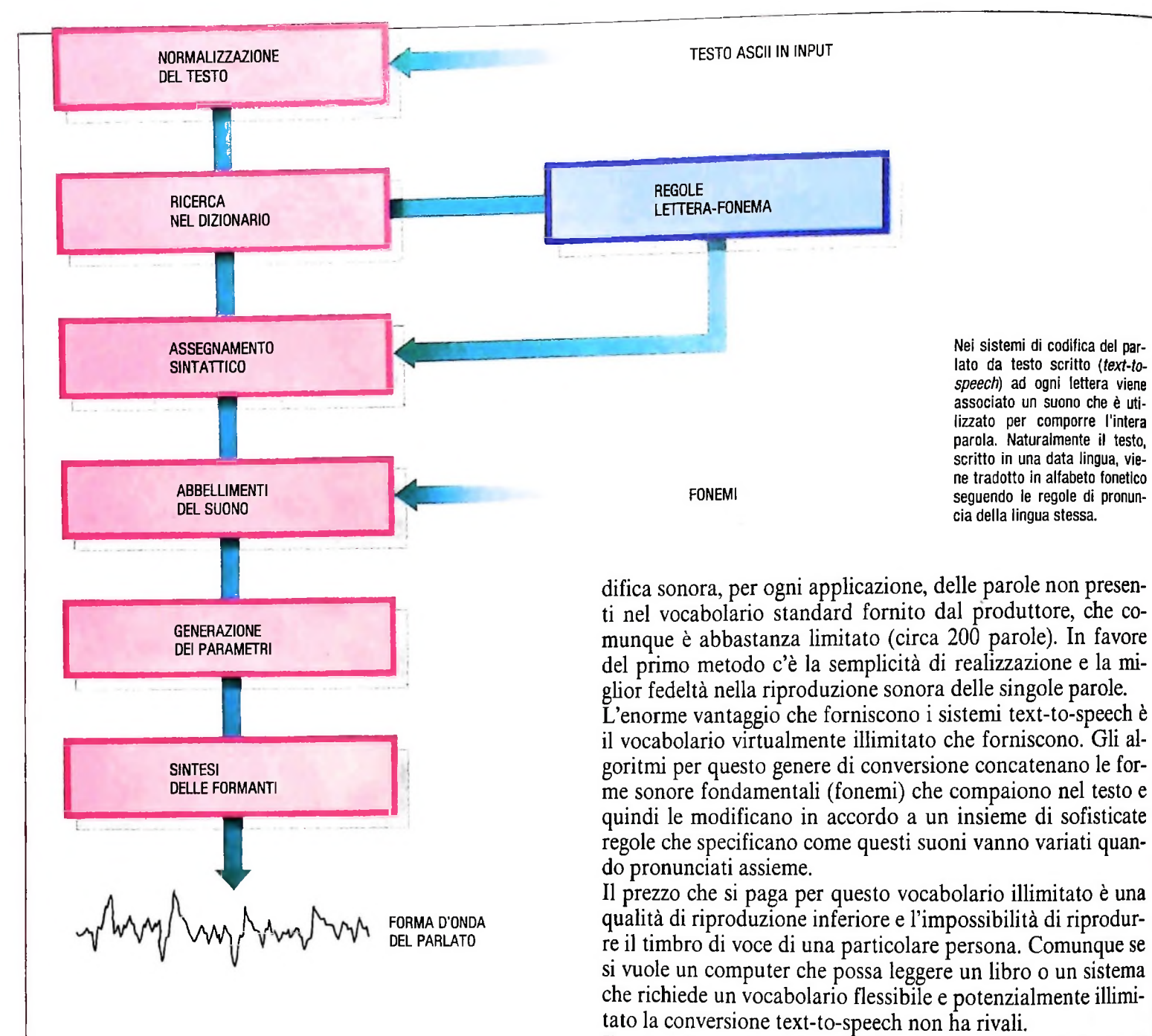

#### Il sistema text-to-speech

A seconda del tipo di applicazione e in particolare della varietà di vocaboli e della fedeltà di riproduzione che si intende ottenere, si seguono differenti approcci nella progettazione del sistema di sintesi vocale. <sup>1</sup> metodi finora usati per sintetizzare la voce umana si possono sostanzialmente dividere in due grandi classi: sistemi basati su un vocabolario limitato di parole con cui vengono composte le frasi da pronunciare e sistemi di codifica testo-suono (text-to-speech) in cui approssimativamente a ogni lettera viene associato un suono (eventualmente dipendente dalle lettere vicine) che viene utilizzato per comporre l'intera parola.

La tendenza attuale dei produttori di sistemi per la sintesi vocale è quella di adottare il secondo approccio, in quanto il primo presenta una scarsa flessibilità e inoltre richiede la co-

Il principio su cui si basa il sistema text-to-speech è che il tipo di scrittura della maggior parte dei linguaggi è più o meno *fonetico,* cioè grossolanamente a ogni lettera dell'alfabeto è associato un suono. Al contrario in una scrittura ideografica come quella cinese, dove ogni simbolo rappresenta un oggetto o un'idea, al simbolo viene associato non un suono, ma un aggregato di suoni. In molte lingue, e specialmente nell'inglese, l'ortografia non è più una vera rappresentazione dei suoni della lingua. Per questo motivo gli esperti di fonetica hanno creato un loro alfabeto detto *alfabeto fonetico internazionale* con cui è possibile descrivere la pronuncia delle parole di ogni lingua. In questo alfabeto a ogni simbolo corrisponde un *fonema* (il fonema è la più piccola unità sonora distinguibile in un linguaggio). Nella figura della pagina precedente sono mostrati alcuni esempi di classificazione di suoni vocali.

II procedimento usato dai sistemi text-to-speech è a grandi linee il seguente: dato un testo scritto in una lingua x, questo

UN PO' DI TEORIA

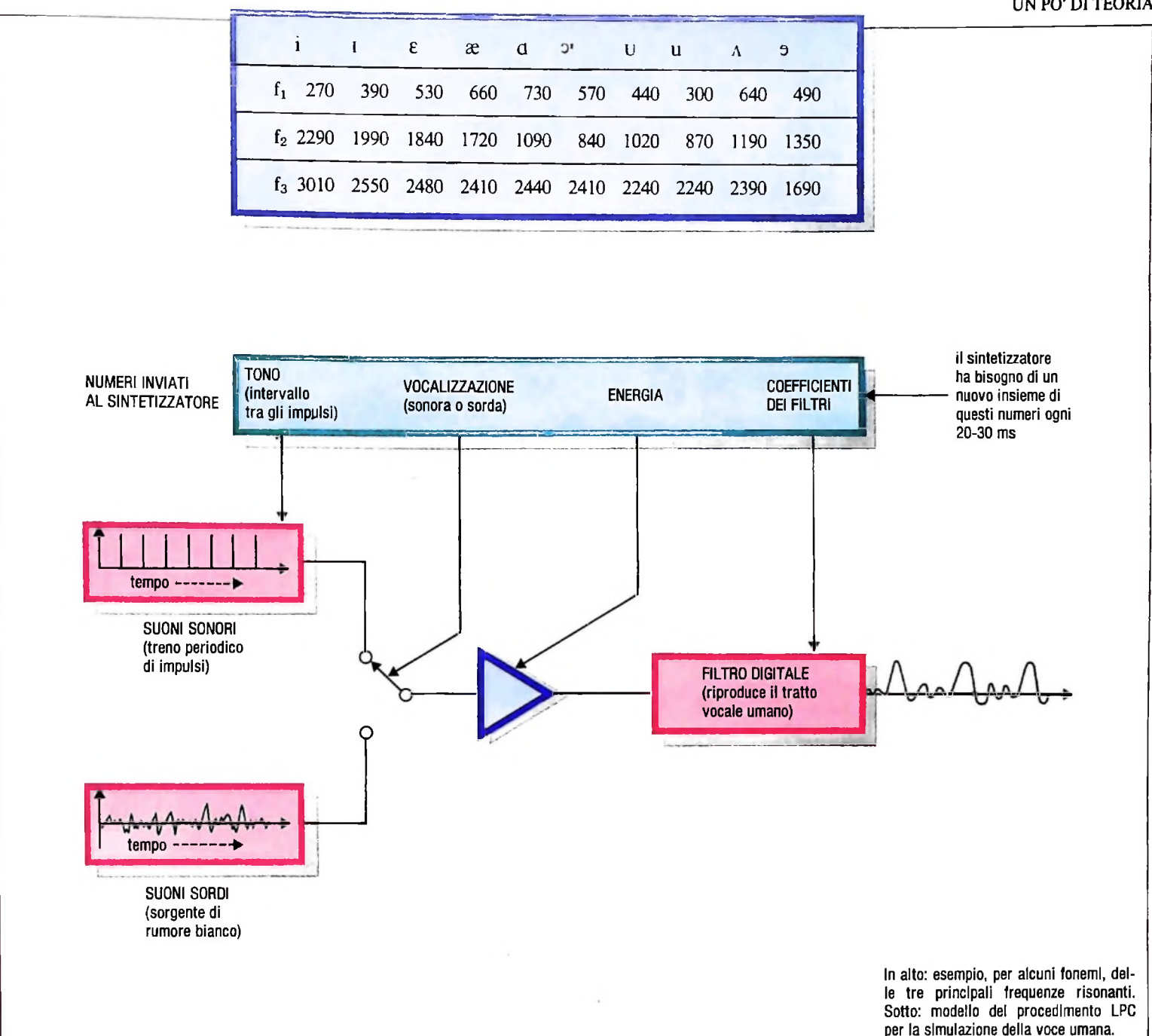

va "tradotto" in alfabeto fonetico seguendo le regole di pronuncia della lingua x, quindi si devono produrre <sup>i</sup> suoni corrispondenti a ogni simbolo dell'alfabeto fonetico. Uno schema di questo procedimento viene mostrato nella figura della pagina precedente. Le regole necessarie per passare da testo scritto a testo "fonetico" sono, per esempio, quelle che indicano che in italiano la lettera "s" seguita dalla lettera "c" formano un suono unico (il fonema se) differente dalla concatenazione di due singoli suoni.

#### La sintesi dei suoni

La fase seguente alla traduzione ad alfabeto fonetico è quella di sintesi vera e propria dei suoni. Essenzialmente esistono due approcci alla sintesi vocale. Il primo approccio, la digitalizzazione delle forme d'onda, memorizza le informazioni

sulle forme d'onda stesse (cioè i livelli di voltaggio in ogni istante) di ogni fonema in forma digitale. Questi dati vengono acquisiti con un convertitore A/D (analogico/digitale) e quindi ricostruiti con un convertitore D/A (digitale/analogico). Poiché i suoni udibili raggiungono una frequenza di circa 20.000 Hz, per avere una riproduzione fedele del suono è necessario conoscere le intensità a intervalli di un ventimillesimo di secondo; questo significa che sono necessari 20.000 numeri per poter riprodurre un secondo del suono. Questa enorme quantità di informazione rappresenta nella maggior parte dei casi un problema. Si possono usare molti metodi di compressione dei dati per diminuirne la quantità. Queste tecniche in genere memorizzano la sola variazione del segnale tra intervalli successivi di campionamento o trasformazione del segnale. Più le tecniche di compressione del segnale si fanno sofisticate più diventano costose e difficili da usare.

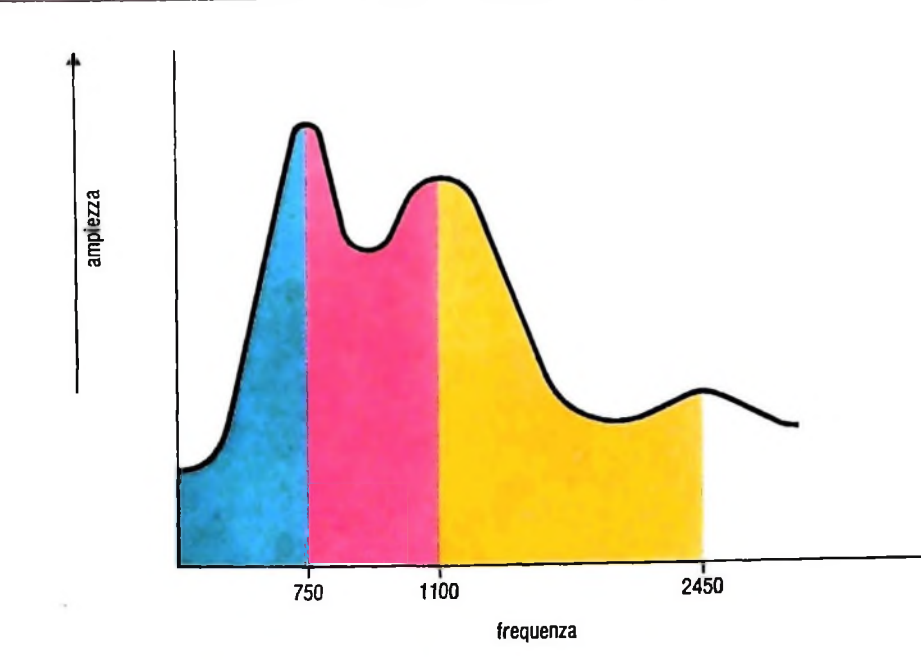

**Nella figura è riportata una rappresentazione grafica delle tre principali formanti (o frequenze risonanti) del suono "a" cosi come è normalmente pronunciato da un uomo.**

Il secondo approccio alla sintesi vocale invece immagazzina le informazioni per il disegno del circuito necessario per riprodurre <sup>i</sup> suoni del parlato piuttosto che le informazioni sulla forma d'onda dei suoni.

Per poter meglio comprendere come funziona questo sistema di sintesi sarà opportuno esaminare come vengono prodotti nell'uomo i suoni del parlato. Si può, per comodità, considerare che questi suoni sono comunemente divisi in due tipi: con voce e senza voce. I suoni con voce, come le vocali, fanno uso delle corde vocali, mentre i suoni senza voce assumono la forma di "soffi" d'aria. Le corde vocali sono una sorgente di ronzio, cioè la frequenza fondamentale (tipicamente intorno ai 100 Hz in un maschio) e le armoniche di questa sono circa della stessa intensità.

Il canale vocale (gola e cavità orale) è una cavità risonante che può essere accordata su varie frequenze muovendo la lingua e le labbra.

Ogni frequenza risonante di un suono viene detta *formante.* Nel parlato i suoni sono modellati dalle formanti in una complessa forma d'onda. Si può osservare che è possibile ottenere una approssimazione sufficiente del suono con le tre principali formanti (nella figura in alto della pagina precedente viene dato un esempio delle tre principali formanti per alcuni fonemi).

Il procedimento di sintesi LPC (Linear Predictive Coding), il cui modello è mostrato nella seconda figura della pagina precedente, sfrutta queste proprietà dell'emissione vocale e in pratica mima il comportamento degli organi umani. Infatti il sistema è composto da un generatore di impulsi per i suoni con voce che simulano le corde vocali e da un generatore di rumore bianco per i suoni senza voce, usati in alternativa. La forma d'onda prodotta da uno di questi due generatori passa attraverso un amplificatore che ne regola l'intensità e quindi attraverso una serie di filtri che permettono di costruire le formanti del suono così come le producono le varie forme del canale vocale. Come esempio della procedura di codifica

ricostruiremo la produzione del suono "a" su un sintetizzatore semplificato. Un grafico del tipico spettro di frequenze di una "a" pronunciata da un maschio è quello mostrato nella figura in alto, in cui si evidenziano le tre formanti. Il nostro suono è con voce e quindi utilizzeremo, per simulare le corde vocali, un multivibratore astabile con una frequenza fondamentale di circa 100 Hz. Per i suoni senza voce avremmo usato un generatore di rumore bianco. Quindi dobbiamo determinare i parametri, cioè le frequenze di risonanza tipiche del condotto vocale per il suono considerato, necessari per i tre risonatori (filtri passa banda composti'da un condensatore e da una induttanza) che riproducono le formanti: nel nostro caso le frequenze di 750, 1100 e 2450 Hz in base alle quali è possibile ricavare i valori delle capacità e delle induttanze necessarie per costruire i rispettivi circuiti risonanti che riproducono le frequenze desiderate.

In definitiva per la ricostruzione di un suono è necessario sapere se il suono è con voce o senza e i valori delle resistenze e delle capacità per i risonatori. Inviando un flusso di simili descrizioni di circuito a un dispositivo adatto, potremmo ottenere la voce sintetizzata. Il risultato suonerà però irregolare e meccanico poiché è discontinuo. Ma la funzione più affascinante del sistema LPC è proprio quella di ammorbidire queste discontinuità interpolando i valori tra un fonema e il successivo e rendendo così il suono più gradevole.

Attualmente sono disponibili circuiti integrati che accettano come input il flusso di informazioni sui circuiti e producono il segnale analogico che, opportunamente amplificato, genererà i suoni desiderati. Il supporto commerciale per lo sviluppo di sistemi di sintesi vocale viene fornito in tre forme: vocabolari pronti su ROM, studi di parametri di codifica e sistemi per la codifica "fatta in casa". La prima forma è la più economica, ma è scarsamente flessibile e il vocabolario è in genere limitato; i sistemi per la codifica (con prezzi dai 2.000 ai 20.000 dollari) richiedono un notevole investimento di denaro e di tempo per la realizzazione del progetto.

#### *Lezione 52*

*ii*

h **!**

#### La qualità dei programmi: la robustezza

La qualità dei programmi non è legata solo all'assenza di errori: molti attributi sono altrettanto rilevanti, principalmente rispetto a un uso facile, intuitivo, comodo. I vari attributi opportuni nei programmi dipendono specificamente dal tipo di applicazione: mentre è molto importante che il controllo di un processo industriale sia, per esempio, "tollerante ai guasti" (si pensi ai calcolatori che controllano il funzionamento di una centrale nucleare: spesso tre calcolatori effettuano gli stessi calcoli, e se uno di essi si comporta in modo difforme dagli altri per un guasto, viene escluso dai due precedenti), è più importante per un prodotto destinato al largo pubblico che esso sia facile da usare e intuitivo.

In questa lezione e nelle successive esamineremo alcuni attributi della "qualità" del software, con esempi di come essa possa essere ottenuta, attraverso il linguaggio BASIC.

#### La robustezza dei programmi

Un programma si può definire "robusto" quando, pur facendone l'utilizzatore un cattivo uso, è sempre in grado di mantenere il controllo, segnalando errori da parte dell'utente, o comunque rifiutando dati e comandi errati. Consideriamo il seguente esempio, molto semplice, troppo semplice perché voler introdurre in esso robustezza abbia qualche reale significato pratico, ma che porteremo avanti per evidenziare tecniche specifiche. Si tratta di un programma che, a fronte del problema di voler piastrellare una stanza quadrata con piastrelle quadrate, chiede di fornire la dimensione del lato della stanza e della singola piastrella, e fornisce come risultato il numero di piastrelle necessarie, lo scarto che sarà inevitabile e il relativo valore percentuale.

```
45
IF N*P<L THEN LET N=N+1 'Piastrella in piu'
10 INPUT"LATO DELLA STANZA (in m)";L
15 LET L=L*100 'Lato espresso in cm
20 INPUT"LATO DELLA PIASTRELLA (in cm)"; P
30 LET A=L*L 'Area della stanza in cmq
40 LET N=INT(L/P) 'N. piastrelle su un lato
   della stanza
   per i "rotti"
50 LET M=N*N 'N. piastrelle necessarie
60 PRINT "N. PIASTRELLE NECESSARIE : '' ; M
70 LET S=M*P*P-A 'Area totale piastrelle -
   area stanza
80 PRINT "SCARTO (in cmq):";S
90 PRINT "SCARTO PERCENTUALE:"; S/A
100 END
```
<sup>11</sup> programma è molto semplice: l'istruzione 45, legata al fatto che il numero di piastrelle valutato in N si riferisce a quelle contenute esattamente nel lato della stanza e se questo non ha una lunghezza multipla del lato di una piastrella, è necessario aggiungerne una. È anche, almeno di primo acchito, corretto. Eseguendolo, possiamo per esempio ottenere.

LATO DELLA STANZA (in m)? 4<br>LATO DELLA PIASTRELLA (in cm)? 20 N.PIASTRELLE NECESSARIE: 400<br>SCARTO (in cmq): 0 SCARTO PERCENTUALE: 0

Consideriamo ora alcuni usi scorretti del programma, e osserviamone le reazioni.

1. Errore di tipo di dati.

Se, alle domande del programma, rispondiamo con caratteri non numerici, il programma ci invia messaggi facilmente comprensibili a noi che sappiamo che si tratta semplicemente di un'indicazione che <sup>1</sup> tipi di dati sono errati, e che ci viene chiesto di reinserire il dato chiesto corretto; ciò però può essere non così semplice per un utente non assuefatto ai calcolatori, ed è comunque "di dubbia esteticità" nel comportamento del programma. Sarebbe preferibile il comportamento:

LATO DELLA STANZA (in m)? quattro ERRORE: ESPRIMERE LA MISURA IN CIFRE. RIPETERE. LATO DELLA STANZA (in

in modo che l'utente non preparato possa capire l'errore commesso e correggerlo.

2. Valori non significativi. Consideriamo il seguente caso:

> LATO DELLA STANZA (in m)? <sup>4</sup> LATO DELLA PIASTRELLA (in cm)? 0 ?/0 Error in 40

In questo caso, la misura 0 fornita per il lato della piastrella causa una divisione per 0 nell istruzione 40, e il programma perde completamente il controllo. Anche se nel nostro caso la cosa può non essere così rilevante, pensate a cosa questo significherebbe se i dati da immettere fossero migliaia e, quasi alla fine, si incontrasse un errore come questo! Potrebbe dire ore di lavoro gettate al vento, in quanto tutti i dati dovrebbero essere reintrodotti.

Ancora, sarebbe più opportuno un comportamento del tipo:

LATO DELLA STANZA (in m)? 4 LATO DELLA PIASTRELLA (in cm)? 0 ATTENZIONE. LA DIMENSIONE DELLA PIASTRELLA NON PUÒ ESSERE 0. LATO DELLA PIASTRELLA (in cm)?

in modo, ancora, da guidare l'utente verso la correzione dell'errore, senza perdere i dati precedentemente inseriti

Un altro caso, forse anche peggiore, è quello in cui dati errati causano risultati che potrebbero, a prima vista, essere attendibili! Per esempio:

```
0
SCARTO PERCENTUALE:
LATO DELLA PIASTRELLA (in cm)? 20
N.PIASTRELLE NECESSARIE: 400
LATO DELLA STANZA (in m)? -4SCARTO (in cmq); o
```
**1**

È evidente che -4 non è un valore sensato; quindi deve essere rifiutato. Che poi il risultato sia equivalente a quello che si sarebbe ottenuto col valore 4 non ha rilevanza: se un dato è sbagliato non possiamo assumere che esso sia interpretabile dal calcolatore a piacimento (l'errore era dovuto al fatto che si voleva introdurre 4 al posto di -4, o piuttosto 14 ?). Quindi dobbiamo realizzare comportamenti come:

LATO DELLA STANZA (in m)? -4 ERRORE. NON È POSSIBILE UN LATO NEGATIVO. RIPETERE LATO DELLA STANZA (in m)?

3. Formato dei dati diverso. Supponiamo che l'utente adotti il seguente comportamento:

```
0
SCARTO PERCENTUALE:
LATO DELLA STANZA (in m)? 4
LATO DELLA PIASTRELLA (in cm)? 10,5
?Extra ignored
N.PIASTRELLE NECESSARIE: 1600
SCARTO (in cmq): 0
```
In questo caso il problema è solo legato al fatto che l'utente ha inserito il valore "10,50" per esprimere "10.50", "trascinato" dall'abitudine italiana, al posto del vincolo dell'uso della notazione anglosassone che vuole il "." come separatore tra parte intera e parte decimale in un numero. In questo caso, però, non abbiamo avuto risultati "assurdi", e quindi chiaramente errati, ma solo leggermente diversi, con notevoli rischi di prenderli come validi, qualora ci passi inosservato il messaggio (comunque infastidente) "?Extra ignored", che indica che i dati forniti sono stati interpretati come più di uno (di fatto erano due. il 10 e il 5). Nella fattispecie, ci troviamo un valore di 1600 piastrelle necessarie, senza alcuno scarto, mentre nella realtà avremmo bisogno di 1521 piastrelle, con uno scarto di circa 7690 centimetri quadrati, pari a circa il 5%, come emerge dall'esecuzione corretta:

```
LATO DELLA STANZA (in m)? 4
LATO DELLA PIASTRELLA (in cm)? 10.5
N.PIASTRELLE NECESSARIE: 1521
SCARTO (in cmq): 7690.25
SCARTO PERCENTUALE: .0480640625
```
Si noti inoltre, quanto sia "brutto" il vedere lo scarto percentuale visualizzato con <sup>10</sup> decimali Questo tipo di errore è più "subdolo": da un lato, esso non può essere rilevato automaticamente dal calcolatore; dall'altro, non è possibile effettuare dei controlli da parte di un programma: noi potremmo però desiderare che, a fronte di un simile avvenimento, il nostro programma sia ugualmente in grado di intervenire, e segnalare l'errore, o, addirittura, ignorare tutti gli spazi inseriti.

Questi interventi, per conferire robustezza al programma, vanno senza dubbio nella direzione di attribuirgli una maggiore facilità d'uso.

#### Come eliminare i problemi

Il nostro calcolatore, a fronte di un'istruzione di lettura che chiede di introdurre un valore numerico, effettua le seguenti operazioni:

- legge la stringa di caratteri che gli viene fornita;
- · si ferma alla prima "," o al primo spazio;
- controlla se sono presenti caratteri non ammessi, ovvero, se il valore è scritto correttamente;
- in caso negativo segnala un messaggio d'errore e chiede di fornire un nuovo valore;
- in caso affermativo converte la stringa di caratteri numerici nel valore numerico corrispondente, da inserire nella variabile indicata nell'istruzione.

Per rendere il nostro programma robusto non delegheremo le operazioni indicate all'istruzione INPUT, ma effettueremo con il nostro programma i controlli. Quindi dovremo:

- leggere il dato in ingresso con una istruzione INPUT, ma come stringa di caratteri, in modo da accettare qualunque tipo di carattere (anzi, l'ideale sarebbe quello di leggere tutta la linea, compreso quello che, normalmente, anche per una stringa sarebbe considerato un separatore, come i caratteri "," o le virgolette stesse);
- scandire, con le istruzioni e le funzioni BASIC che operano sulle stringhe, la sequenza di caratteri accettata, ed esaminarla, cercando ogni possibile tipo di errore;
- in presenza di errori, segnalarli con la maggior connotazione possibile, in modo da aiutare l'utente a individuarli e a correggerli;
- in caso di valore corretto, effettuare noi, con il programma, la conversione da stringa di caratteri a valore numerico corrispondente.

Nella prossima lezione impareremo proprio a fare tutto ciò.

#### **Cosa abbiamo imparato:**

In questa lezione abbiamo visto:

- il concetto di "robustezza" di un programma;
- alcuni rilevanti attributi legati ai programmi "robusti";
- $\bullet$  la strategia da adottare per rendere un programma "robusto" rispetto all'accettazione dei<br>dati forniti dall'utente.

**l**

# **IL SISTEMA OPERATIVO CP/M (I)**

Un sistema operativo dotato di semplicità d'uso, contenuta occupazione di memoria e basso costo di sviluppo.

#### Alcuni cenni storici

Agli inizi degli anni Settanta si sono andati affermando dei computer di costo e di dimensioni (nel senso della memoria indirizzabile e della potenza di calcolo) molto inferiori ai calcolatori diffusi fino ad allora.

I microcomputer sono dei calcolatori basati su microprocessori (che ne costituiscono l'unità intelligente) e grazie alla loro accessibilità finanziaria possono essere utilizzati in ambienti che non potrebbero permettersi l'acquisto di una macchina di dimensioni maggiori.

Da un punto di vista tecnico l'avvento dei microcomputer è attribuibile ad alcuni fattori fondamentali:

- la nascita stessa dei microprocessori;
- lo sviluppo dei floppy disk (cioè di supporti di memoria di massa affidabili ma a basso costo);
- lo sviluppo tecnologico nella costruzione delle memorie.

Da un punto di vista sociale, invece, fu probabilmente l'aumento del costo del lavoro a imporre la ricerca di nuovi metodi, tra cui il microcomputer, per aumentare la produttività. Anche i microcomputer, come le macchine più grandi, devono essere dotati di un sistema operativo che dovrà però avere alcune caratteristiche fondamentali:

• semplicità d'uso:

l'utente del microcomputer spesso non è un esperto di calcolatori e deve, comunque, essere posto in grado di usare la macchina velocemente;

• contenuta occupazione di memoria:

la memoria totale disponibile sui microprocessori non è molta e solo una parte di essa può essere dedicata al sistema operativo in modo da lasciare spazio ai programmi dell'utente;

• basso costo di sviluppo: non bisogna dimenticare che <sup>i</sup> bassi costi hanno costituito una delle ragioni fondamentali dell'impatto sul mercato dei microcomputer.

Cosa di meglio, quindi, di un sistema operativo fatto apposta per <sup>i</sup> microprocessori ma "adattabile" a configurazioni hardware differenti, riutilizzabile, in altre parole, in microcomputer diversi?

Il CP/M. acronimo di Control Program for Microprocessor,

è un sistema operativo per microprocessori dotato appunto di caratteristiche di questo genere.

Il CP/M fu sviluppato intorno al 1973-74 da Gary Kildall che in precedenza, come consulente dell'Intel, aveva realizzato il primo compilatore PLM (Programming Language for Microcomputers), un linguaggio a livello medio-alto per microprocessori. Il CP/M venne originariamente pensato proprio come ambiente di supporto al compilatore PL/M; in realtà l'Intel non si mostrò interessata a questo sistema operativo che venne quindi commercializzato, a partire dal 1975, dalla Digital Research.

Il CP/M, originariamente sviluppato per microcomputer a <sup>8</sup> bit, ha conosciuto poi un'evoluzione attraverso versioni sempre più potenti.

Accenniamo brevemente alle estensioni principali del CP/M. Esse sono:

- MP/M: un sistema operativo simile al CP/M ma che consente l'utilizzo del calcolatore da parte di più utenti (terminali), permettendo così di realizzare la multiprogrammazione.
- CP/NET: consente di collegare in rete calcolatori che abbiano come sistemi operativi CP/M ed MP/M.

CP/M86: versioni del PC/M per microprocessori a 16 bit.

#### Caratteristiche principali del CP/M

*Portabilità.* Il CP/M è stato progettato per il microprocessore 8080 dell'Intel, ma può essere eseguito anche da altri micro (per esempio lo Z80 della Zilog) che abbiano un set di istruzioni di base simile a quello dell'8080.

Può essere quindi "trasportato" su microprocessori diversi e, grazie alla sua particolare architettura, può essere con estrema facilità "adattato" a configurazioni hardware differenti. Questo vuol dire che è possibile mutare le periferiche indirizzate dal sistema operativo e, in altre parole, l'assetto dello specifico microcomputer.

Sostanzialmente il CP/M può essere usato, ed è stato usato, come sistema operativo di molti microcomputer diversi, con l'unica restrizione che il micro che costituisce l'unità intelligente sia compatibile con <sup>1</sup>'8080.

*Parte variante e parte invariante.* Per rendere possibile questa "portabilità" il CP/M è stato suddiviso dai suoi costruttori

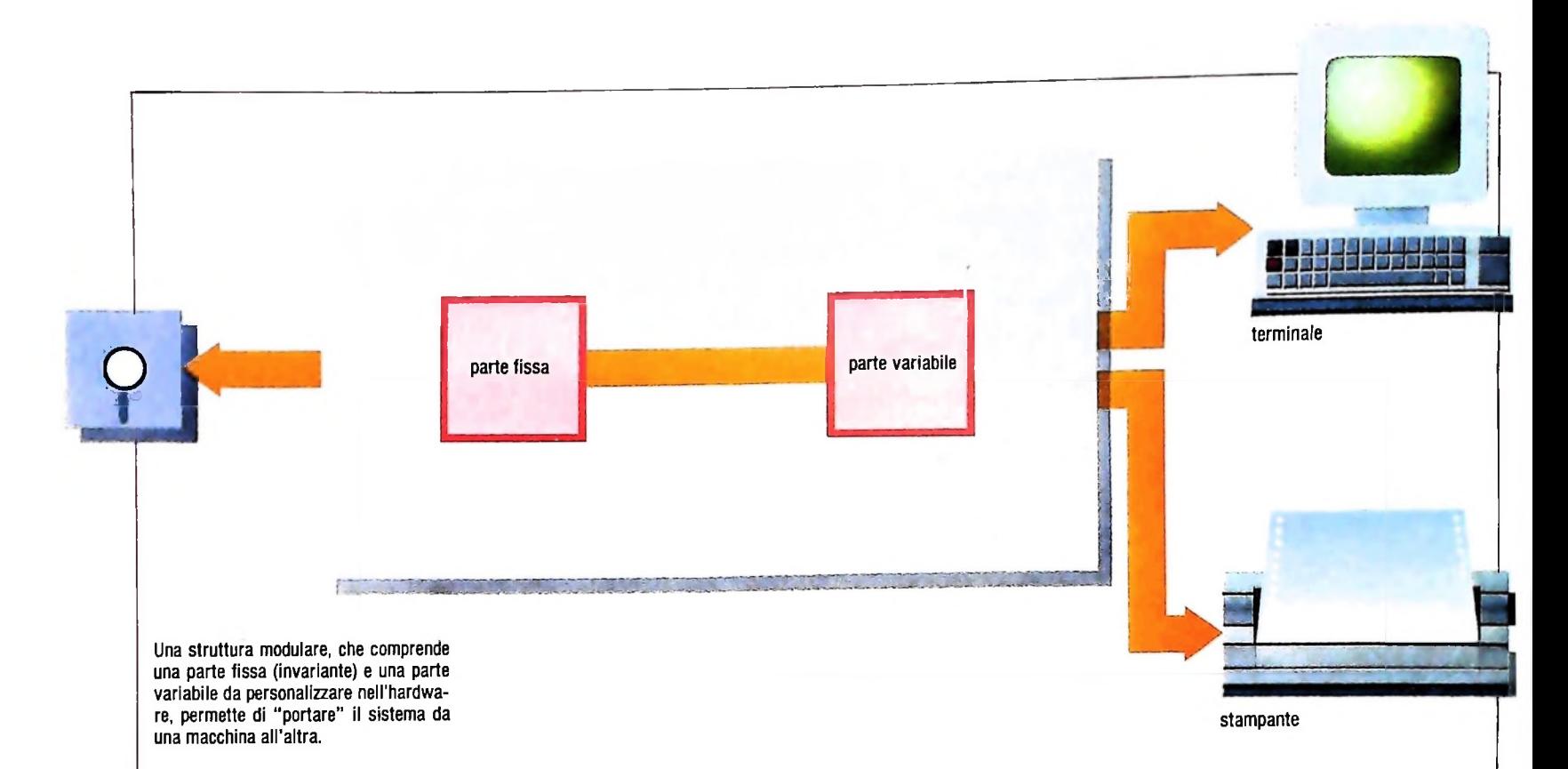

in una parte fissa (invariante) e in una variabile: la parte fissa è scritta in PL/M e contiene i programmi destinati a indirizzare i dischi, la parte variabile invece è scritta nell'assembler del particolare micro per cui viene realizzata e contiene tutti i programmi che servono a gestire le altre periferiche. Contiene cioè, come si vede nella figura in alto in questa pagina, video, tastiera, stampante eccetera.

Chi vuole installare il CP/M su un particolare micro lo può quindi fare con facilità (salvo accordi commerciali con la Digital Research!) modificando o riscrivendo parzialmente la sua parte variabile, guidato da alcune "Alteration Guides" appositamente fomite dalla Digital Research stessa.

*Tabelle di configurazione.* Un'altra caratteristica che rende il CP/M estremamente adattabile a differenti configurazioni è costituita dal fatto che molte informazioni relative alle specifiche periferiche da indirizzare e in generale al "mondo esterno" visto dal microprocessore non sono sparse nel codice, ma radunate in alcune tabelle, che guidano e personalizzano l'esecuzione del sistema operativo.

In queste tabelle, in particolare, sono posti tutti i parametri che legano l'esecuzione della parte fissa del CP/M al tipo di dischi da indirizzare.

La trasformazione del CP/M in un sistema guidato da tabelle avvenne nel 1979 in seguito all'introduzione dei dischi Winchester, supporti fissi di memoria di massa con capacità molto maggiore dei dischi flessibili.

Si evidenziò la necessità di diversificare i tipi di dischi indirizzabili del CP/M e di rendere, conseguentemente, parametrica anche la parte del sistema operativo preposta alla gestione di queste periferiche.

*Sistema monoutente a memoria reale.* Il CP/M, a differenza di altri sistemi operativi più complessi come, per esempio, UNIX, è monoutente, consente cioè il collegamento con un solo terminale.

Esistono sistemi operativi, più complessi ed evoluti del CP/ M, che mascherano all'utente la dimensione fisica della memoria di lavoro, simulando con meccanismi di prelievo e scarico verso la memoria di massa uno spazio di indirizzamento per l'esecuzione dei programmi maggiore di quello reale.

Il CP/M non si comporta in questo modo; esso mette a disposizione dei programmi utente solo quella porzione di memoria RAM che è effettivamente libera dal sistema operativo, e quindi utilizzabile. Inoltre i programmi eseguibili sotto CP/M devono avere un indirizzamento assoluto. Questo vuol dire che il codice di ogni istruzione deve essere situato a un ben preciso indirizzo in memoria per poter essere eseguito dal microprocessore.

Ne segue che è cura dell'utente CP/M assegnare un indirizzo iniziale al codice dei propri programmi che risieda aH'interno dell'area di memoria dedicata all'utente.

Non solo: l'estensione totale del singolo programma non dovrà superare le dimensioni dell'area libera, altrimenti il codice del programma utente verrà caricato sopra il sistema operativo, sottraendogli il controllo del calcolatore stesso. Sistemi di questo tipo vengono detti "a memoria reale".

#### Struttura del CP/M

Dentro il CP/M si possono distinguere tre sottosistemi (figura della pagina successiva):

- il Consol Command Processor (CCP)
- il Basic Input/Output System (BIOS)

• il Basic Disk Operating System (BDOS)

Il CCP ha il compito di comunicare con l'utente umano e di interpretare i comandi digitati da tastiera.

Sostanzialmente solleva l'utente dalla necessità di sapere esattamente come funzionano il CP/M e il calcolatore for-

#### SVILUPPO DI SOFTWARE E MICROINFORMATICA

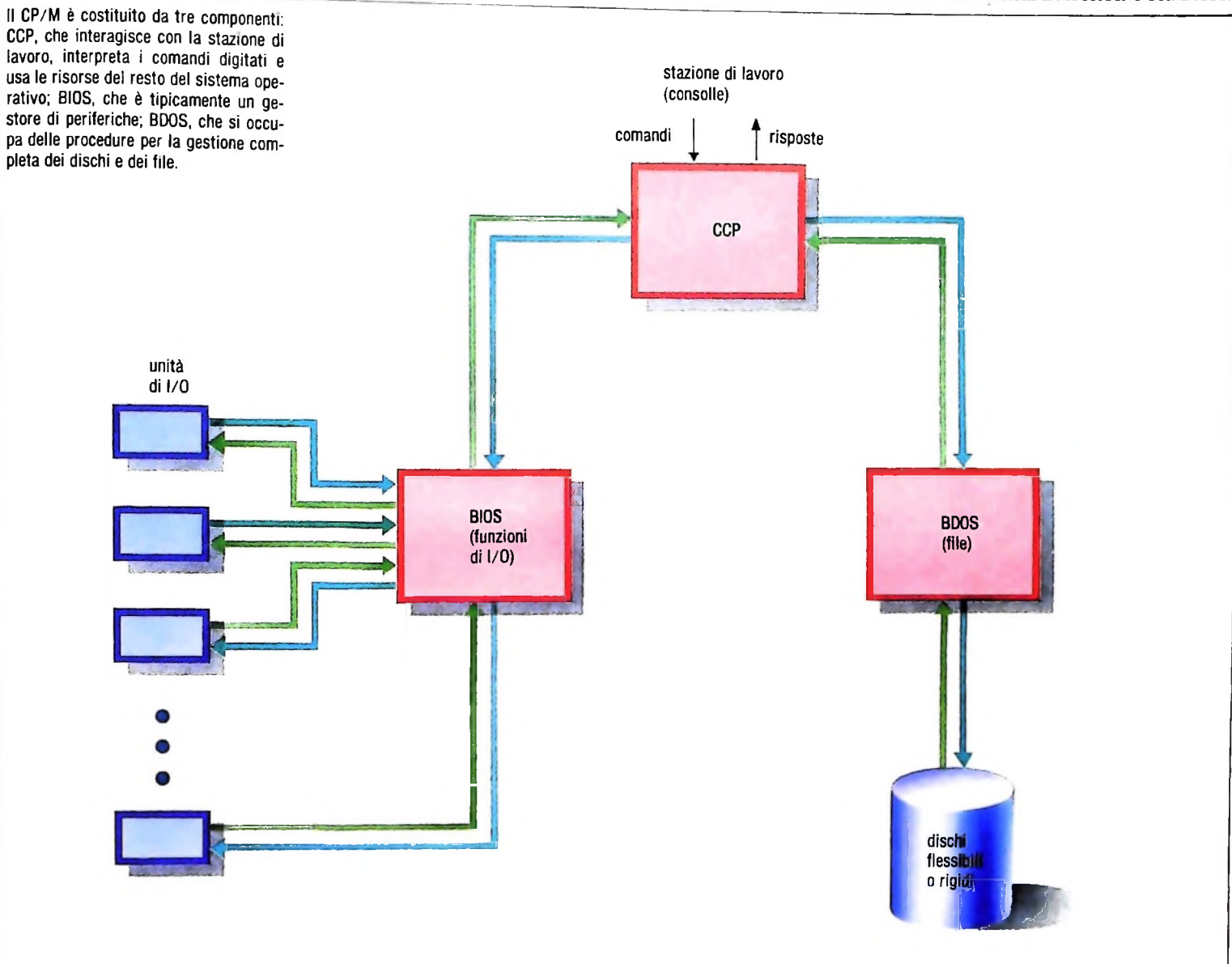

nendogli un insieme di semplici comandi.

Il CCP realizza le effettive operazioni verso le periferiche per mezzo degli altri due componenti del sistema (BIOS e BDOS) che sono, quindi, in qualche modo asserviti al CCP.

Il BIOS è preposto alla gestione delle periferiche e quindi deve essere in grado di inviare e ricevere dati dai dispositivi collegati al sistema e di indagare sull'effettiva sicurezza delle operazioni richieste. Questo componente è fornito dalla Digital Research solo in versione schematica; possiamo dire che viene formato uno scheletro di BIOS, che si suppone debba essere sviluppato compiutamente dall'utente, inteso come fornitore hardware. Ovviamente gli utenti finali, gli utilizzatori cioè di un calcolatore che ha come sistema operativo il CP/M, non devono preoccuparsi di questo; chi ha installato il CP/M sulla macchina lo avrà fornito di un BIOS adatto a quel particolare ambiente hardware.

Il BDOS contiene, invece, tutte le procedure per la gestione dei dischi e dei file. Esso rende invisibile all'utente la distribuzione fisica dei dati sui dischi e tutti <sup>i</sup> problemi di reperimento e ottimizzazione dello spazio su di essi. Nella tecnologià del CP/M l'insieme di BIOS e BDOS viene indicato come FDOS: Functional Disk Operating System.

FDOS e CCP insieme costituiscono il sistema operativo CP/M.

Le routine contenute in BDOS possono essere richiamate dal CCP o dai programmi utente e consentono di:

- posizionare la testina di un disco;
- scegliere il disco da indirizzare (non dimentichiamo che dal CP/M possono essere amministrate più periferiche di questo tipo);
- aprire un file;
- chiudere un file;
- cercare un file in una direttrice;
- cancellare un file;
- leggere un file in modo sequenziale o casuale;
- scrivere un file in modo sequenziale o casuale;
- cambiare il nome di un file;
- proteggere il disco contro la scrittura.

Queste elencate sono solo le funzioni principali di BDOS. Ve ne sono altre di tipo più "tecnico" che qui non presentiamo.

# **FINGEST (I)**

### **Un programma utile per risolvere problemi di carattere finanziario e di gestione immobiliare e bancaria.**

Fingest si presenta composto da tre menù principali ognuno dei quali è, a sua volta, composto da sottoprogrammi o routine. Questi sono legati al programma principale per mezzo di GOTO o GOSUB, ma in realtà sono totalmente indipendenti l'uno dall'altro, in quanto ognuno è munito di proprie istruzioni per l'acquisizione dei dati; non risultano essere perciò influenzati dall'ambiente circostante. Per snellire il programma, nella fase di assegnamento delle variabili stringa, che formano il sistema di input, sono state utilizzate le istruzioni READ e DATA.

#### Problemi finanziari

#### *A) Valorefuturo: deposito*

QUESITO: Il Signor X deposita <sup>1</sup> 000 000, vincolato per <sup>5</sup> anni a un interesse annuo del 14%, composto trimestralmente. A quanto ammonterà il suo risparmio?

#### DATI DA INSERIRE:

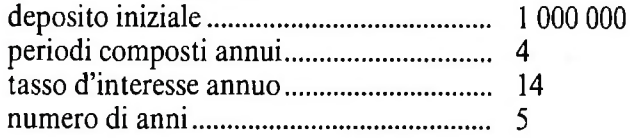

#### *B) Valorefuturo: serie di depositi*

QUESITO: Il Signor X versa ogni mese L. 750 000 sul suo libretto di risparmio, ricevendo un interesse pari all'11.75 annuo, composto mensilmente. Si desidera conoscere a quanto ammonteranno <sup>i</sup> suoi risparmi dopo 3 anni.

#### DATI DA INSERIRE:

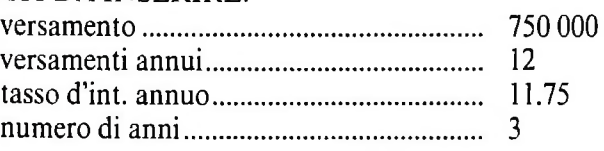

#### *C) Valore attuale: somma data*

QUESITO: Il Signor X è in possesso di un titolo che gli permetterà di avere 15 000 000 di lire alla fine di un triennio. Ne ha un interesse annuo del 15%, composto trimestralmente. Si desidera conoscere il valore attuale di tale titolo.

#### DATI DA INSERIRE:

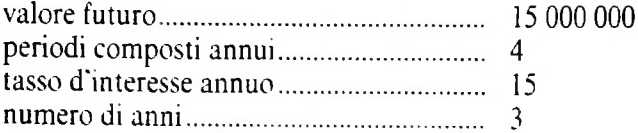

#### *D) Valore attuale: rateo*

che gli verranno corrisposte per una durata di 8 anni. DATI DA INSERIRE: QUESITO: Al Signor X vengono versate delle rate mensili di L. 450 000; potendo guadagnare il 9% d'interesse su dei capitali investiti, egli vuole conoscere il valore attuale delle rate

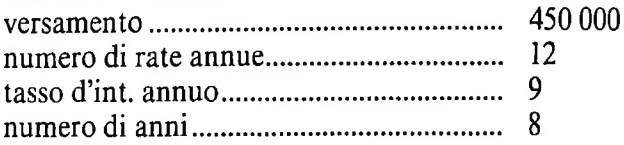

#### *E) Versamentiper sommafutura*

QUESITO: Il Signor X desidera effettuare dei versamenti mensili, per 30 anni consecutivi. L'interesse che gli viene corrisposto è del 9.75% ed è sua volontà raggiungere la cifra di lire 200 000 000. Si desidera sapere a quanto dovranno ammontare i versamenti mensili.

#### DATI DA INSERIRE:

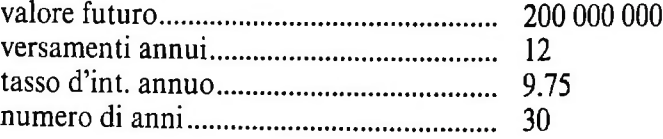

#### *F) Prelevamento difondi*

QUESITO: Il Signor X, prossimo alla pensione, ha un conto in banca di lire 200 000 000 a un tasso d'interesse del 10.50%. Egli prevede di aver bisogno di <sup>1</sup> 500 000 ogni mese. Si vuole sapere per quanto tempo potrà effettuare prelevamenti sul suo conto.

#### DATI DA INSERIRE:

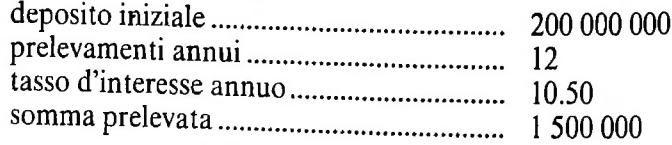

#### *G) Tasso d'interesse corrisposto*

QUESTO: H Signor X ha investito per 5 anni lire 4 000 000. Alla fine del periodo suddetto, ha ricavato 11 000 000. Vuole conoscere qual è stato il tasso d'interesse equivalente, con periodi composti ogni trimestre

#### DATI DA INSERIRE:

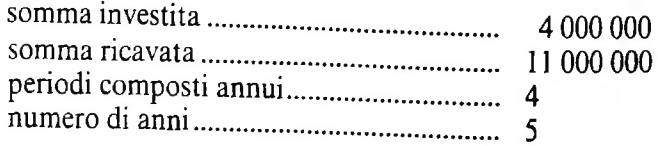

```
H) Raddoppio di capitale
                                                       I) Tasso d'interesse equivalente
QUESITO: Il Signor X deposita la somma di lire 3 000 000.
                                                      QUESITO: Il Signor X desidera sapere il valore futuro dei
Si desidera sapere in quanti anni il capitale sarà raddoppia-
                                                      suoi depositi. L'interesse annuo è dell'11% composto trime-
to. La sua banca compone gli interessi trimestralmente e pa-
                                                       stralmente. Il programma fornisce il tasso d'interesse equiva-
ga un interesse annuo pari al 14%.
                                                       lente che va inserito nella routine A.
DATI DA INSERIRE:
                                                       DATI DA INSERIRE:
  *********************************
4.12<sup>t</sup>FINGEST
                                                      b \timesU. V. P.C. F********************
10 A1$=CHR$(27)+"P":A2$=CHR$(27)+"q"
 \sim : CLS
  :LINE(10,4)-(229,50),1,8
20 PRINT@43,A1$;" 1 ";A2$;" FINANZIARI"<br>"PRINT@133,A1$;" 2 ";A2$;" GESTIONALI;<br>"PRINT@223,A1$;" 3 ";A2$;" IMMOBILI?
30 PRINT@294,A1$;" seleziona ";A2$;
40 A3$=INKEY$
  : IFA3$=""ORA3$<"1"ORA3$)"3"THENBEEP
  :60T04050 0NVAL (A3$) 60T0100, 3000, 6000
100 **********************************<br>110 M$= "Finanziari"
                                                                            130 CLS
   :PRINT@14,A1$;" ';M$;" "#A2$
   :PRINT"
    :PRINTA1$;" A ";A2$;" ammontare futuro: deposito"
"PRINTA1$;" A "FA2$;" ammontare futuro: deposito"<br>"PRINTA1$;" B "FA2$; 'ammontare futuro: Fi' depositi"<br>"PRINTA1$;" C "FA2$;" valore attuale: somma data'<br>"PRINTA1$;" E "FA2$;" versamenti per somma futura"<br>"PRINTA1$;" E "FA
150 A$=INKEY$
   IFA= "THEN150
   :IFA$="0"THEN160ELSE200
 160 CLS
 TOUTLES<br>
:PRINTA1$;" F ";A2$;" prelevamento di fondi"<br>
:PRINTA1$;" G ";A2$;" tasso d'interesse corrisp."<br>
:PRINTA1$;" H ";A2$;" raddoppio di capitale"<br>
:PRINTA1$;" I ";A2$;" ritorno menu precedente"<br>!PO PRINTA1$;" K ";A2$;
   FPRINT*
    :PRINTTAB(14):A1$;" seleziona ";A2$;
 180 A$=INKEY$<br>:IFA$=""THEN180
 200 0N(ASC(A$)-64)G0T0250,300,350,400,450,500,550,600,650,130
                                                                    ******************************
 25.1:deposito
            ammontare Futuro
 253 N = 4: FORI = 1TON:READD$(I):NEXTI
    ECLS
 254 X=1:PRINTTAB(6);A1$;" ammontare futuro: deposito ";A2$
    :FORI=1TON
    :X=X+40:PRINT@X, D$(I):STRING$(26-LEN(D$(I)),'.")
    :NEXT1
  255 X = 26:FOR1 = 110N: X = X + 40:PRINTax,"";
     :INPUTP#(I)
    :NEXTI
  256 K#=P#(1)
     EORI = 1TOPH(2) * PH(4)2KH=KH+KH*PH(3)/100/PH(2):NEXTI
  257 PRINTD200,A1$:" Ammontare futuro ":A2$;" Lit. ";
    :PRINTUSING"#########"#K#
  258 + 116 = 1166 + 15
```

```
** #JFC$=""THEN258ELSE130
259 DATA"deposito iniziale","periodi composti annui"<br>260 DATA"tasso d'int.annuo %","numero anni"
                                       303 RESTORE309
  3N = 4EORI = 1TON"READDS(1)INEXTI
  : <b>CLS</b>304 X=1:PRINTTAB(6);A1$;" ammontare futuro: serie depositi ";A2$
   :FORT=1TON
  X = X + 40\overline{\phantom{a}}:PRINT@X,D$(I);STRING$(26-LEN(D$(I)),".")
   :NEXTI
305 X=26FORI = 1TON2X = X + 40PRINT\overline{a}X, "";
   :INPUTP#(I)
   INEXTI
306 K#=0
   :FORI = 1TOPH(2) * P#(4): K # = P # ( 1 ) + K # + K # * P # ( 3 ) / 100/ P # ( 2 )
   :NEXTI
307 PRINT@200,A1$;" Ammontare futuro ';A2$;" Lit. ";
  *PRINTUSING"##########";K#
308 CS=INKFYS
   :IFC$=""THEN308ELSE130
309 DATA"versamento', "versamenti annui"
310 DATA"tasso d'int.annuo %", "numero anni"
350
   351
353 RESTORE 359
  3N = 4FORI = 1TON:READD$(I)
   :NEXTI
  ICLS354 X = 1:PRINTTAB(6):A1$;" valore attuale: somma data ";A2$
  EORI = 1TON1X = X + 40.
  :PRINT@X,D$(I);STRING$(26-LEN(D$(I)),".")
  INEXT1
355 X = 26EORI = 1TONX = X + 40: PRINTAX, " ";
356 K#=P#(1)/(1+P#(3)/100/P#(2))^(P#(2)*P#(4))
357 PRINT@200,A1$;" Valore attuale "PA2$;" Lit. ";<br>:PRINTUSING"##########:;K#
358 C$=INKEY$
  :IFC$=""THEN358ELSE130
359 DATA"valore futuro", "periodi composti annui"<br>360 DATA"tasso d'int.annuo %", "numero anni"
400
    401valore attuale
                           araten
403 RESTORE409
  :N=4= FORI = 1TON:READD$(I):NEXTI
  : <b>CLS</b>404 X = 1:PRINTTAB(6);A1$;" valore attuale: rateo ";A2$
 : : FOR I = 1 TON
  3X = X + 40\ddot{\phantom{a}}: \texttt{PRINT@X} \cdot \texttt{D}\$(I) \; ; \texttt{STRING\$}(26 - \texttt{LEN}(\texttt{D}\$(I)) \; , \; \texttt{''}, \; \texttt{''})INEXTI
405 X = 26FORI = 1TONX = X + 40*PRINTAX, ":INPUTPH(I)
```
J.

```
ENEXTI
406KH=0FORI = 1TOPH(2) *PH(4)*K#=K#+P#(1)/((1+P#(3)/100/P#(2))-1)
  INEXTI
407 PRINT@200,A1$;" Valore attuale";A2$;" Lit.
  :PRINTUSING"##########.##";K#
408 CS=INKEYS
  :IFC$=""THEN408ELSE130
451
     Versament : Per somma futura
453 RESTORF459
  3N=4FORI = 1TON"READOS(I)INEXTI
  :CLS
454 \times 11:PRINTTAB(6);A1$;" versamenti per somma futura ";A2$
  :FORI=1TON
  3X = X + 40:PRINT@X,D$(I):STRING$(26-LEN(D$(I)),".")
  :NEXTI
455 X = 26*FORI = 1TONX = X + 40:PRINT@X,"";
  :INPUTP#(I)
  INEXTI
456 J=P#(3)/100/P#(2)
  = Q = P H (2) * P H (4)!KH=PH(1) * J/(1+J)'(9-1)ASZ PRINT2200,A1$;" Ammontare futuro ";A2$;" Lit.<br>PRINT2200,A1$;" Ammontare futuro ";A2$;" Lit.<br>PRINTUSING"H########.##";K#
458 CS=INKEYS
   :IFC$=""THEN458ELSE130
 459 DATA valore futuro", versamenti annui"
460 DATA"tasso d'int.annuo %", "numero anni"
501Frelevamento di fondi
 503 RESTORE516
   3N = 4: FORI = 1TON:READD$(I)
   INEXTI
   :CLS
 504 X = 1:PRINTTAB(6);A1$;" Prelevamento di fondi ";A2$
   EORI = 1TONY = X + 40\cdot:PRINT@X,D$(I);STRING$(26-LEN(D$(I)),".")
   INFXTI
 505 X = 26:FORI = 1TON: X = X + 40:PRINTOX, "";
   .: INPUTP#(I)
   :NEXTI
 506 K#=P#(1)
   sS = 1507 K#=K#+K#*P#(3)/100/P#(2)-P#(4)
 508 JFK#<P#(1)THEN510
 509 PRINTAIS:" il vostro saldo ) in attivo ";A2$
   :G0T0515
 510 IFK#<P#(4)THEN513
 511 S = S + 1512 G0T0507
 513 PRINTA1$:" prelevamenti ";A2$;
   SPRINTUSING "HHHHHH" FS
 514 PRINTATS: ...Per anni<br>sprintusing ######" : 5/12
                       7:0251515 \tL5 = INKEY:IFC$=""THEN515ELSE130
 516 DATA deposito iniziale", "prelevamenti annui"
 517 DATA tasso d'intiannuo 2°, somma Prelevata"
                                                      *******************************
 550
     tasso d'interesse corrisposto
 551
    552553 RESTORE555
```

```
3N=4:FOR1 = 110N:READD$(I)
  INEXT1
  :CLS
554 \times 11:PRINTTAB(6):A1$;" hasso d'interesse corrise. ':A2$
   :FORI = 1TON\sqrt{2 \times 2 + 40}:PRINT@X,D$(I);STRING$(26-LEN(D$(I)),".")
  :NEXTI
555 X=26
  :FORI = 1TON3X = X + 40:PRINTAX, ""ITNPHTPH(T)
   INFXTT
556 Q=PH(3)HPH(4):T=((P#(2)/P#(1))^(1/Q)-1)*100*P#(3)<br>557 PRINT@200,A1$;" tasso d'interesse annuo ";A2$;<br>:PRINTUSING"######.##";T
558 C$=INKFY$
   :IFC$=""THENS58ELSE130
559 DATA'somma investita", somma ricavata"
560 DATA*Periodi composti annui", "numero anni"
                                                                           *****************
raddoppio di capitale
601
603 RESTORE609
   :N=2:FORI=1TON
   ;READD$(I)INEXTI
  : <b>CLS</b>604 X=1
   :PRINTTAB(6);A1$;" raddorrio di caritale ';A2$
   = FORI = 1TONX = X + 40\cdot:PRINT@X,D$(I);STRING$(26-LEN(D$(I)),".")
  BNEXTI
605 X=26
  :FORI = 1TON:X = X + 40:PRINTax,"";
   :INPUTPH(I)ENEXTI
606 J=P#(2)/100/P#(1)
SUG U-FRIEZZIOUZINIJZ<br>SKN=LOG(2)/(PH(1)*LOG(1+J))<br>SOZ PRINT@200,A1$;" raddoppiato in anni ";A2$;<br>:PRINTUSING"HHHHHH.HH";KH
608 C$=INKEY$<br>IFC$=""THEN608ELSE130
609 DATA "Periodi composti annui", "tasso d'int.annuo %"
tasso d'interesse equivalente
651
*****
653 RESTORE659
   : N = 3FORI = 1TON:READD$(I)
   INFXTT
   :CLS
654 X=1
   :PRINTTAB(6);A1$;" tasso d'interesse equival. ";A2$
   :FORI = 1TONX = X + 40.
   :PRINT@X,D$(I);STRING$(26-LEN(D$(I)),',')
   BNEXTI
655 - X = 26EORU = 110N: X = X + 40<br>: PRINTax, ~ *;
   :INPUTP#(I)
   :NEXTI
656 KH=PH(3)*(1+PH(1)/100/PH(2))"(PH(2)/PH(3))-PH(3)
SST PRINT@200.A1$;" tasso d'int.equivalente ";A2$;"
658 C$=INKEY$
   :IFC$=""THEN658ELSE130
oS9 DATATRasso d'int,annuolileeriodi composti effettivil
660 DATA Periodi composti desiderati
```
### LA FAMIGLIA DEI PERSONAL COMPUTER OLIVETTI

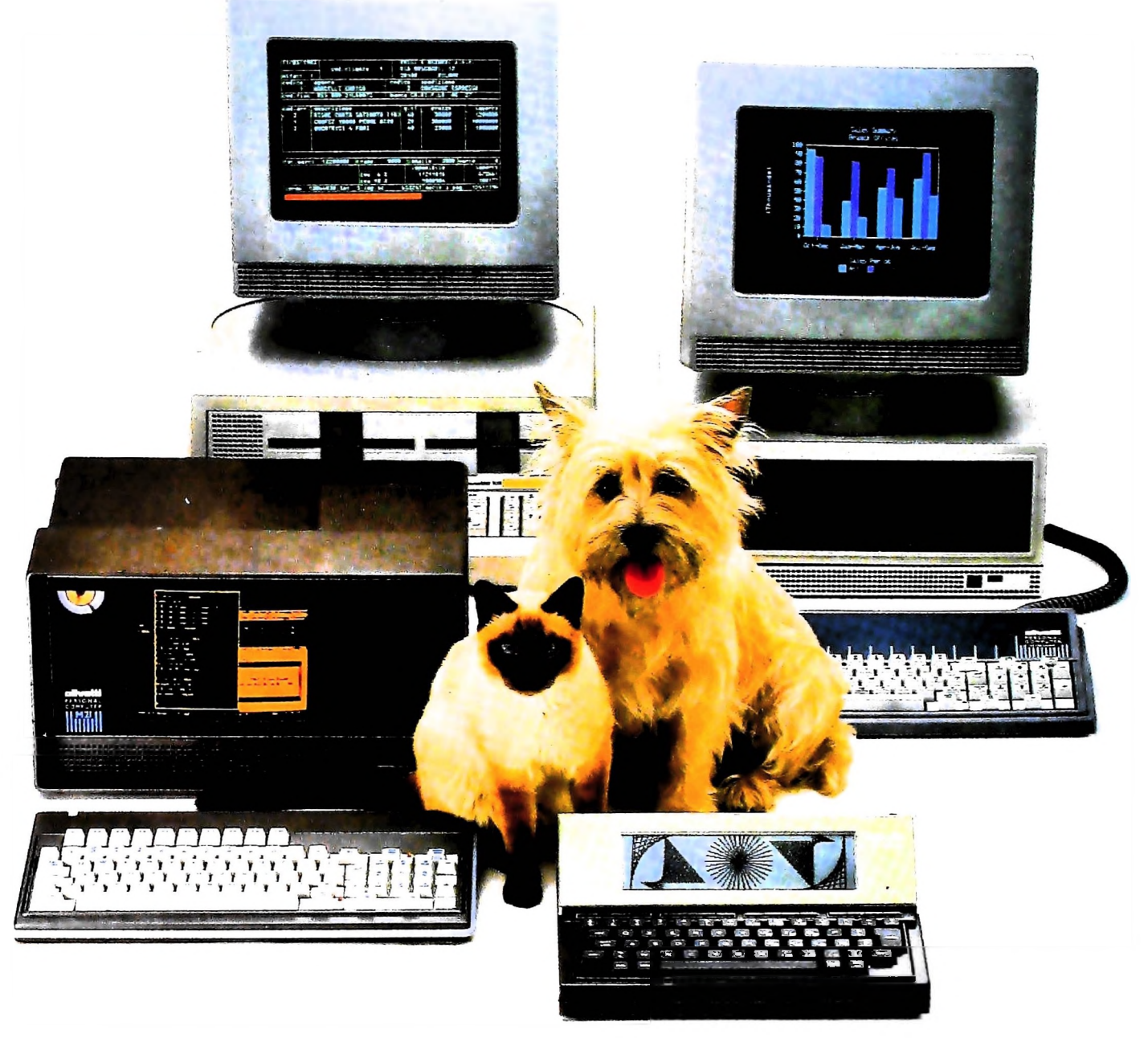

# **FRIENDLY & COMPATIBLE**

Questa famiglia di personal compatibili tra loro e con i più diffusi standard internazionali, non ha rivali per espandibilità e flessibilità. Prestazioni che su altri diventano opzionali, sui personal computer Olivetti sono di serie. Per esempio M24 offre uno schermo ad alta definizione grafica, ricco di 16 toni o di 16 colori e con una risoluzione di 600x400 pixel; mentre la sua unità base dispone di 7 slots di<br>espansione, fatto questo che gli consente di accettare schede di espansione standard anche se utilizza un microprocessore a 16 bit reali (INTEL 8086). Ma ricchi vantaggi offrono anche tutti gli altri modelli.

Basti pensare che tutte le unità base includono sia l'interfaccia seriale che quella parallela. Oppure basti pensare all'ampia gamma di supporti magnetici:<br>floppy da 360 a 720 KB o un'unità hard disk (incorporata o esterna) da 10 MB. La loro compatibilità, inoltre, fa sì che si possa far uso di una grande varietà di software disponibile sul mercato. Come, ad esempio, la libreria PCOS utilizzabile anche su M24. Come le librerie MS-DOS®, CP/M-86® e<br>UCSD-P System®, utilizzabili sia da M20 che da M21 e M24.

TELEFOXIC

CITY

MS-DOS è un marchio Microsoft Corporation CP: M-86 e un marchio Digital Research Inc **CCSD-P System e un marcho**<br>Regents of the University of Colifornia

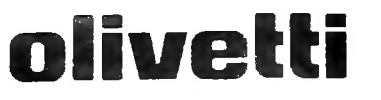

# UN NUOVO MODO DI USARE LA BANCA:

**If the Contract of the Contract of the Contract of the Contract of the Contract of the Contract of the Contract of the Contract of The Contract of The Contract of The Contract of The Contract of The Contract of The Contra** 

I'

Bau

### GLI INVESTIMENTI CON VOI <sup>E</sup> PER VOI DEL BANCO DI ROMA.

**1**

**I . I**

**«<**

**/i**

**1**

a **<**

Il Banco di Roma non si limita a custodire <sup>i</sup> vostri risparmi. Vi aiuta anche afarli meglio fruttare. Come? Mettendovi a disposizione tecnici e analisti in grado di offrirvi una consulenza di prim'ordine <sup>e</sup> di consigliarvi le forme di investimento piú giuste. Dai certificati di deposito ai titoli di stato, dalle obbligazioni alle azioni, il Banco di Roma vi propone professionalmente le.varie opportunità del mercato finanziario. <sup>E</sup> grazie ai suoi "borsini", vi permette anche di seguire, su speciali video, l'andamento della Borsa minuto per minuto.

Se desiderate avvalervi di una gestione qualificata per investire sui più importanti mercati mobiliari del mondo, <sup>i</sup> fondi comuni del Banco di Roma, per titoli italiani ed esteri, <sup>1</sup> vi garantiscono una ampia diversificazione.

Inoltre le nostre consociate Figeroma e Finroma forniscono consulenze per una gestione personalizzata del portafoglio e per ogni altra esigenza di carattere finanziario.

Veniteci a trovare, ci conosceremo meglio.

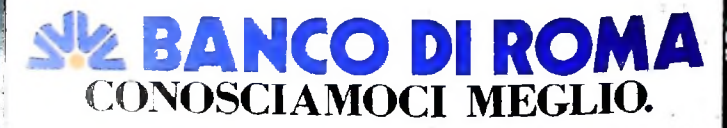